## SQLSERVER AS

HiT OLEDB Server 400 Toolbox DataLinks

## General

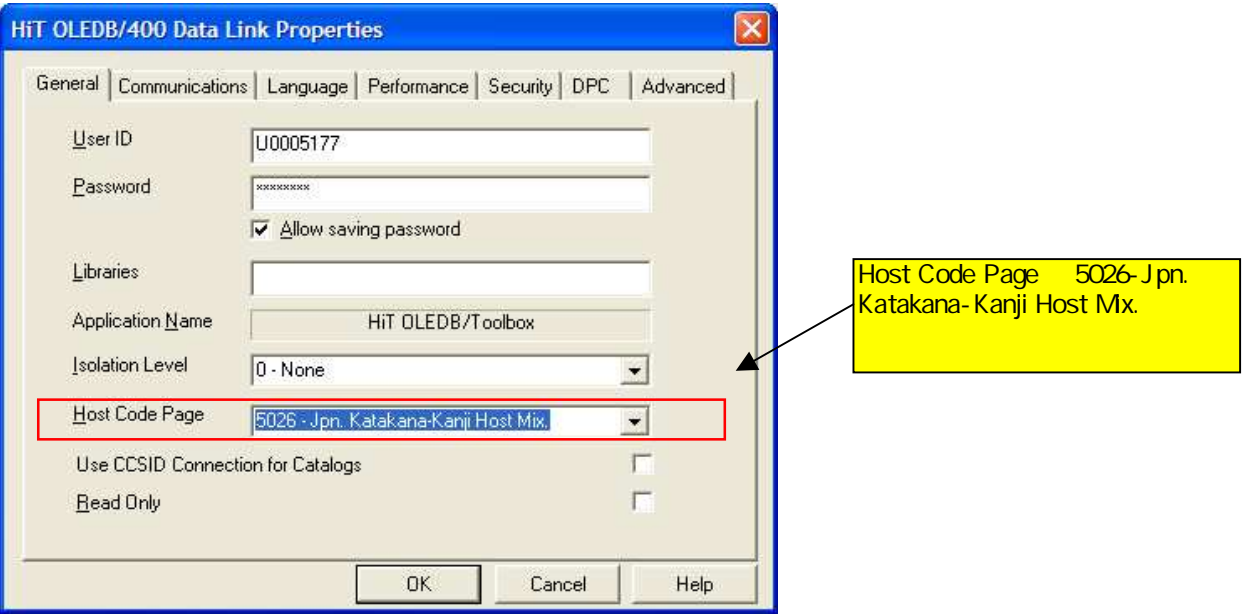

## Advanced

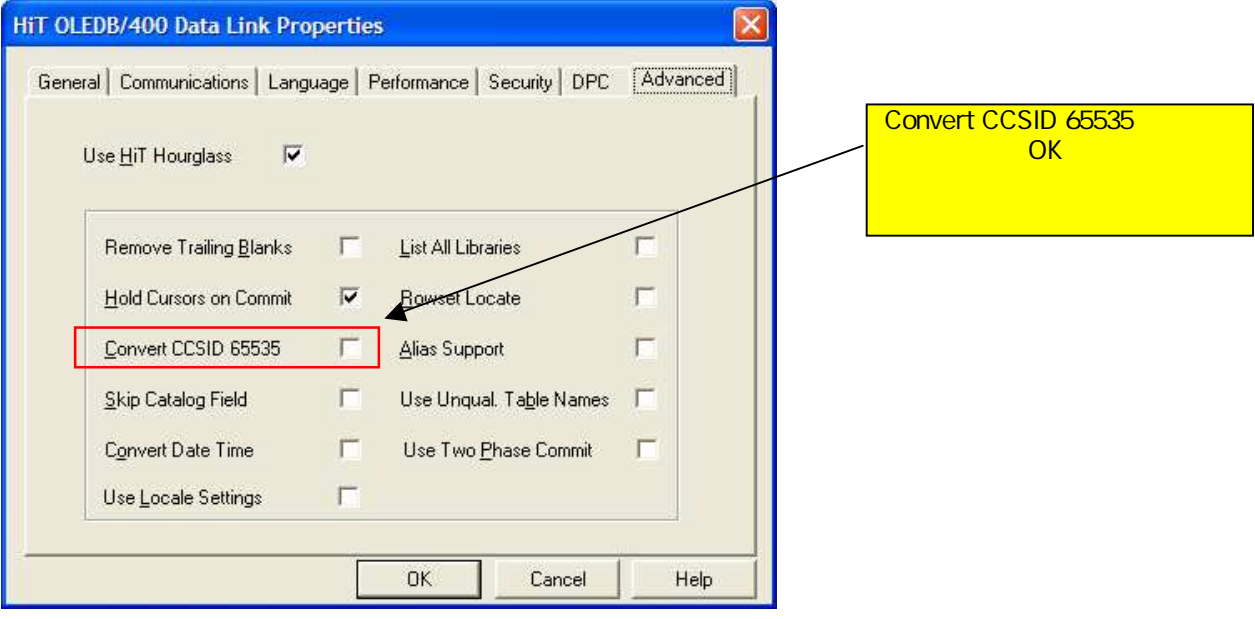

AS400

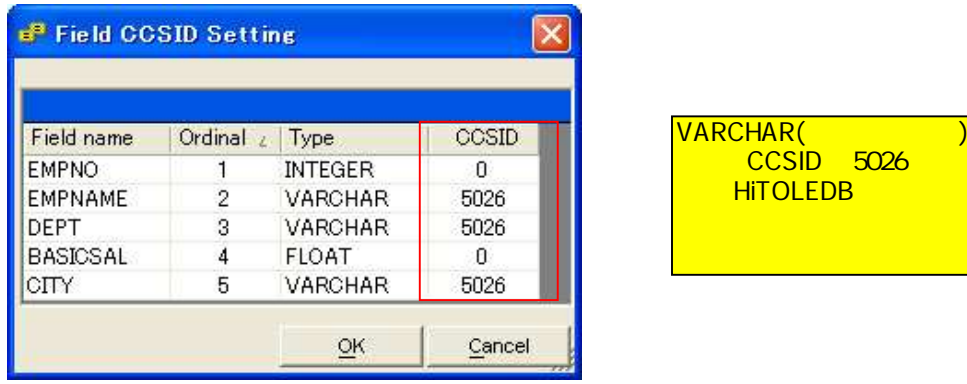

 $\overline{26}$ 

5026 5035 - Jpn Latin-Kanji Host Mix